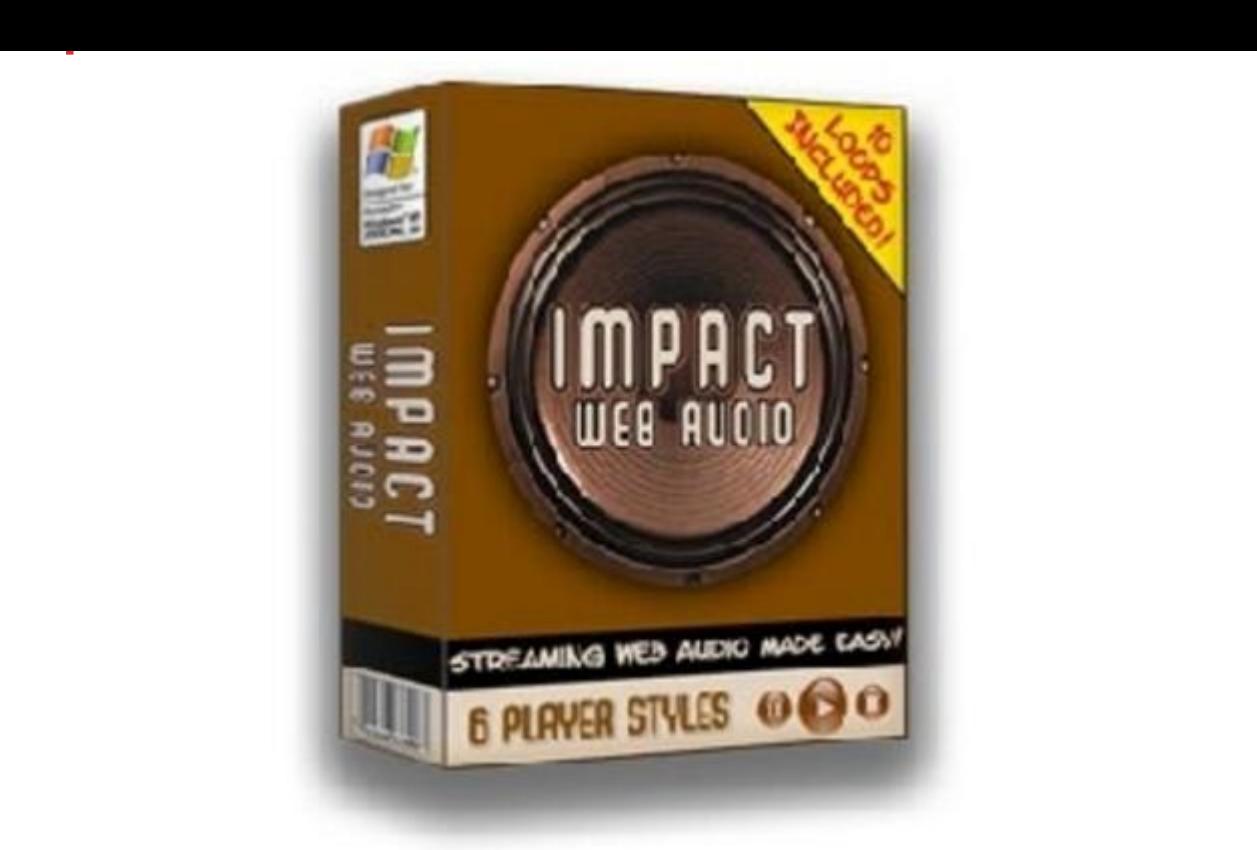

## [DOWNLOAD HERE](http://downloadpdfs.net/getfile.php?prd=80463982)

Impact Audio - Add Audio To Your Site [- Software Price : \\$.99 Wo](http://downloadpdfs.net/getfile.php?prd=80463982)uld You Like To Grab Your Visitors By The Ears, Dazzle Them With Professional Quality, Streaming Web Audio That Makes An Impact, And Watch Your Profits Soar ... You Can Do It, In Just Minutes - With Impact Web Audio! Ill show you exactly how you can create professional, streaming web-audio players with just a few clicks of your mouse ... even if you dont know a single line of HTML code, and have never recorded a single audio file in your life! It is estimated that the average consumer is exposed to more than 3,000 advertisements and commercial messages every single day. If you want to stand out from the crowd, and have any chance of being heard above the noise, you have to make an impact! Dont let website scrollers kill your sales message, and with it, any chance at making the sale. You may not be able to choose what parts of your website your visitors read, but if youre using audio, you can be in complete control of what they hear. Its time to break the silence, and finally start putting the power of the human voice to work for you. What if I could show you a way to grab your visitors by the ears, virtually forcing them to not only hear most important marketing messages, but actually listen to them? And, what if I could show you how to do all that, with just a few

werent blessed with a voice for radio, your plain-jane tone could be killing your sales. What you need is a way to start using the same time-tested tricks that professional broadcasters and sound engineers have been using for years to take their clients normal audio, and turn it into gold. Impact Web Audio Uses The Same Trick That Professional Broadcasters And Sound Engineers Use To Take Normal Voices And Turn Them Into Gold! So how do they do it? Simple, they add a background loop behind the voice track that masks all the imperfections, and makes them virtually disappear. That one simple, yet amazingly effective trick can dramatically improve the rhythm of your marketing message, and bring your ho-hum audio to life. Now look, this method of improving voice-based audio tracks has been used by the professionals for well over 50 years, but up until now, it was nearly impossible for the average person to do. Until just recently, adding a background loop to your voice-based audio required specialized audio editing software, a wealth of technical knowledge, and even then, could easily cost you hours of your valuable time. With all those obstacles to overcome, is it any wonder that so few marketers were using this deadly effective technique? What Makes Impact Web Audio The Perfect Solution? This easy-to-use application was designed by marketers, for marketers, making Impact Web Audio the perfect solution for all your online marketing needs. Impact Web Audio is obviously a superior solution. It is the only point-and-click program, designed specifically for marketers, that puts the power of a professional audio engineer to work for you.

## DOWNLOAD HERE

Similar manuals: Impact Audio - Add Audio To Your Site - Software [Add Audio To Your S](http://downloadpdfs.net/getfile.php?prd=80463982)ite With Player Controls **[Add Audio To Your Site](http://downloadpdfs.net/getfile.php?prd=80463982)** [Add Audio To Your Site \(PLR\)](http://downloadpdfs.net/getfile.php?prd=117876771)